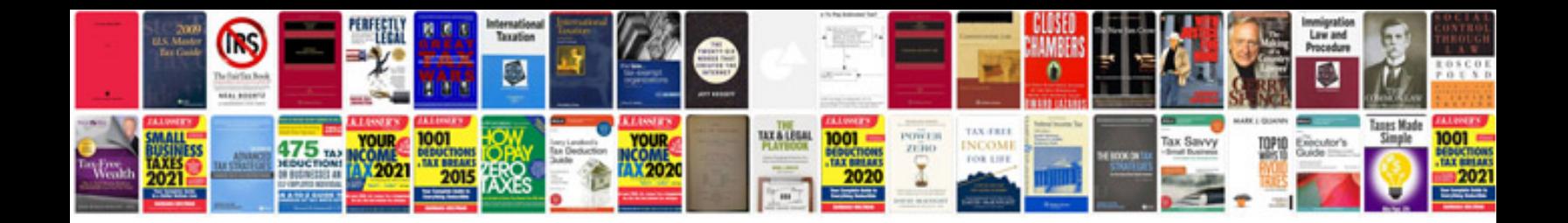

**Maxima service manual**

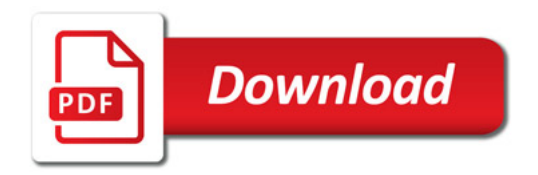

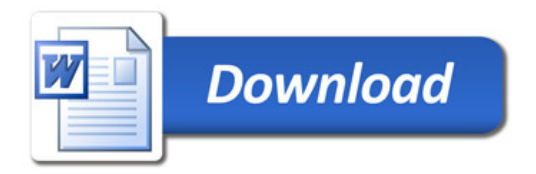